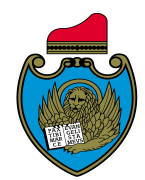

Municipalità Chirignago Zelarino *con*  Circolo Auser Terraglio Cipressina Zelarino Polisportiva Arcobaleno – Trivignano

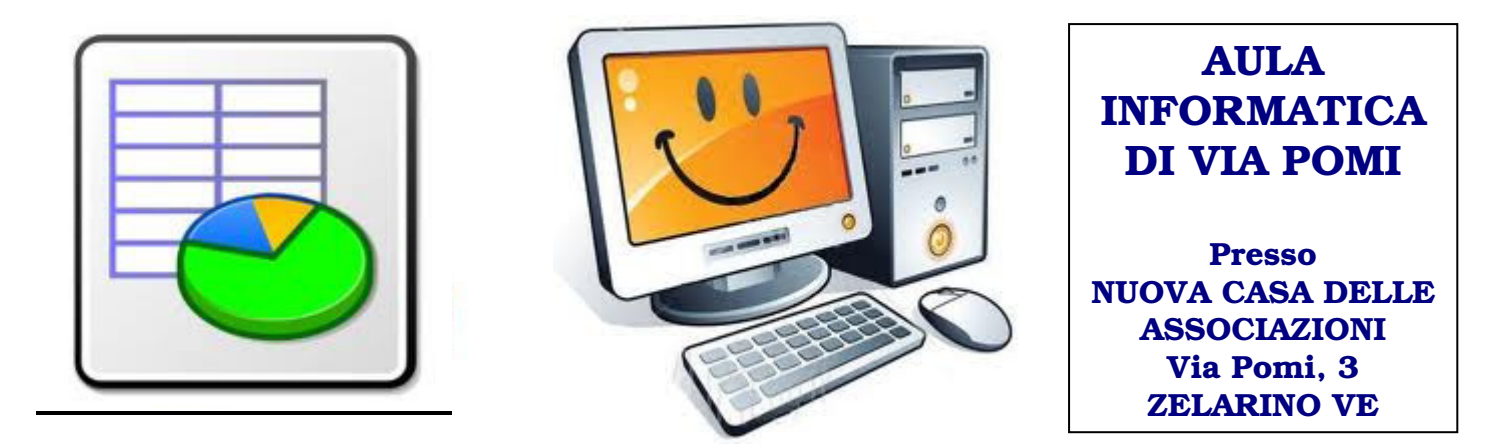

## Foglio Elettronico LIVELLO DI DIFFICOLTÀ: facile/medio

– per chi già conosce un po' il Pc e la rete.

Creare tabelle, utiliizzare dati, costruire fogli di calcolo che lavorino sui numeri immessi, fornendo in automatico il risultato di formule (semplici e complesse). Stampare tabelle con un layout chiaro e creare grafici. Uno strumento insomma che semplifica notevolmente la vita lavorativa e privata..

## QUANDO: 15, 17, 19, 22 aprile 2013; ore 16-19

Quanto costa: 40,00 euro – 4 incontri per 12 ore Docente: Vincenzo Sella

## PROGRAMMA

- Creare un foglio di calcolo
- Formattare i dati (date, testo, valuta,)
- Utilizzo delle formule e funzioni elementari (somme, sottrazioni, moltiplicazioni, divisioni)
- Personalizzare le celle
- Creare un grafico
- Imposta pagina e anteprima di stampa
- Stampa tabelle e grafici

*Info e iscrizioni* I corsi si attivano solo al raggiungimento di un numero minimo di partecipanti. Le iscrizioni si ricevono presso la Biblioteca di Zelarino (via Castellana 154 - dal lun al ven 8:30-13:00; 14:00-18:30 - Tel 041-909601 - fax 041-5468463, **biblioteca.zelarino@comune.venezia.it**), il pagamento avviene il primo giorno di corso, pena esclusione. Eventuali richieste in eccedenza andranno a costituire una lista preferenziale d'attesa per l'edizione successiva del corso.